## Oracle skipping and applications to Jackson networks

### Rémi Varloot, Ana Bušić and Anne Bouillard

### 8 octobre 2013 - ANR MARMOTE

R. Varloot, A. Bušić and A. Bouillard () [Oracle skipping and applications to Jackson networks](#page-58-0)  $1/27$ 

<span id="page-0-0"></span>**KORK EX KEY ARD YOUR** 

[Model: Markov automaton](#page-1-0)

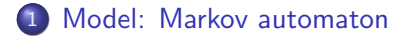

### [Oracle skipping](#page-5-0)

### [Main result](#page-40-0)

4 [Application to Jackson networks](#page-46-0) • [Tandem of two queues](#page-50-0)

**•** [Performances](#page-56-0)

<span id="page-1-0"></span>画

**K ロ ▶ | K 母 ▶ | K ヨ ▶ | K ヨ ▶ |** 

## Markov automaton

### Markov automaton

 $\mathcal{A} = (\mathcal{S}, A, D, \cdot)$ , where

- $\bullet$  S is a finite state space;
- $\bullet$  A is a finite alphabet (the set of events);
- $\bullet$  D is a probability distribution over A;
- $\bullet \cdot : \mathcal{S} \times A \rightarrow \mathcal{S}; (s, a) \mapsto s \cdot a$  is an action by the letters of A on the states of  $S$ .

 $u[i]$ : prefix of u of length i. For  $S \subset S$ ,  $S \cdot a = \{s \cdot a \mid s \in S\}$ . Bounding chain:  $S \cdot a \subseteq S \circ a$ 

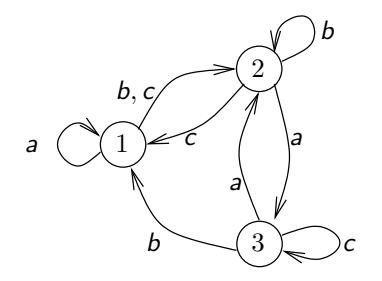

$$
D(a) = D(b) = D(c) = 1/3
$$

Markov chain generated by  $\mathcal{A}$ : let  $s \in S$  and  $u \sim D^{\otimes \mathbb{N}}$ .

$$
X_n(s)=s\cdot u[i].
$$

<span id="page-2-0"></span>イロト イ押ト イヨト イヨト

[Model: Markov automaton](#page-3-0)

## Coupling in Markov automata

### Grand coupling

$$
\mathcal{X}=(X(s))_{s\in\mathcal{S}}\qquad \mathcal{X}_i=\mathcal{S}\cdot u[i].
$$

### Coupling word

u such that  $|S \cdot u| = 1$ .

Example : bb

If there exists a coupling word, then the algorithm terminates with probability 1.

<span id="page-3-0"></span>イロト イ母 トイミト イミト ニヨー りんぴ

[Model: Markov automaton](#page-4-0)

## Coupling from the past

Algorithm 1: Coupling from the past

for  $s \in S$  do  $S(s) \leftarrow s$  repeat Draw *a*  $\sim$  *D*; for  $s \in \mathcal{S}$  do  $\mathcal{T}(s) \leftarrow \mathcal{S}(s \cdot a);$  $\mathcal{S} \leftarrow \mathcal{T}$ ; until  $|S(S)| = 1$  ; return the element of  $S(S)$ 

- $\bullet$   $\tau_b$  is the backward coupling time (number of steps)
- **If**  $\tau$  is the (forward) coupling of the chain, then  $\tau_{mix} \leq \mathbb{E}[\tau] = \mathbb{E}[\tau_b]$  $t_{mix} = \min\{i \mid \max_{x \in S} ||\rho_i(x) - \pi||_{TV} \leq 1/4\}$

with  $||\rho - \pi||_{TV} = \max_{B \subset S} |\rho(B) - \pi(B)|$ .

<span id="page-4-0"></span>KIL KARIKIEN EL KARIKIEN

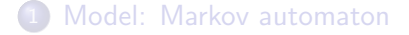

### 2 [Oracle skipping](#page-5-0)

### [Main result](#page-40-0)

4 [Application to Jackson networks](#page-46-0) • [Tandem of two queues](#page-50-0)

**•** [Performances](#page-56-0)

<span id="page-5-0"></span>画

 $\left\{ \begin{array}{ccc} 1 & 0 & 0 \\ 0 & 1 & 0 \end{array} \right.$ 

## Active and passive events

Let  $B \subseteq S$  and  $a \in A$ .

### Active event

The event a is active for B if  $B \circ a \neq B$ .

### Passive event

The event a is *passive* for B if  $B \circ a = B$ .

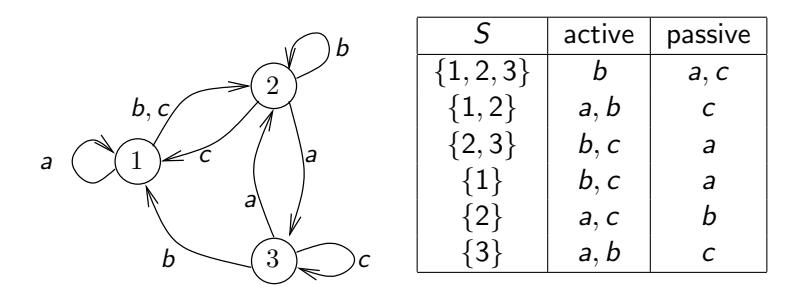

4 D F

∢ ⁄<mark>⊡</mark> ≯

<span id="page-6-0"></span>医毛囊 医牙骨下的

## Active and passive events

Let  $B \subseteq S$  and  $a \in A$ .

### Active event

The event a is active for B if  $B \circ a \neq B$ .

### Passive event

The event a is *passive* for B if  $B \circ a = B$ .

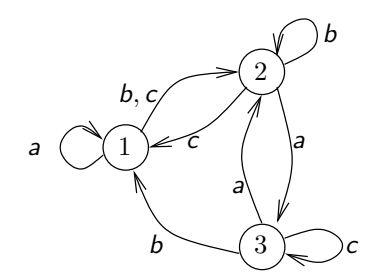

New distribution  $D_i$  at step i  $P_{D_i}(u_i=a)=P_D(u_i=a\mid a$  is active  $)$ In state  $\{1,2\}$ ,  $P(a) = 1/2$ ,  $P(b) = 1/2$ and  $P(c) = 0$ .

 $-10<sup>-10</sup>$ 

<span id="page-7-0"></span> $\mathcal{A} \cap \mathcal{B} \rightarrow \mathcal{A} \ni \mathcal{B} \rightarrow \mathcal{A} \ni \mathcal{B} \rightarrow \mathcal{B}$ 

S

<span id="page-8-0"></span>t

## Hard on CFTP

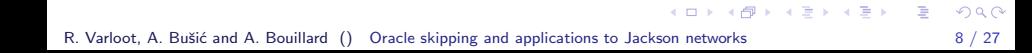

## Hard on CFTP

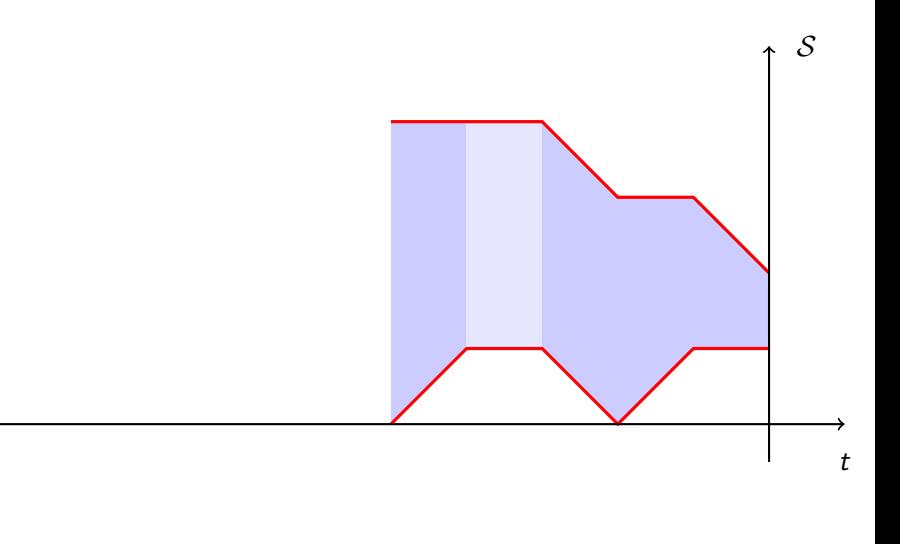

メロトメ 御 トメ 君 トメ 君 トッ 君

<span id="page-9-0"></span> $QQ$ 

## Hard on CFTP

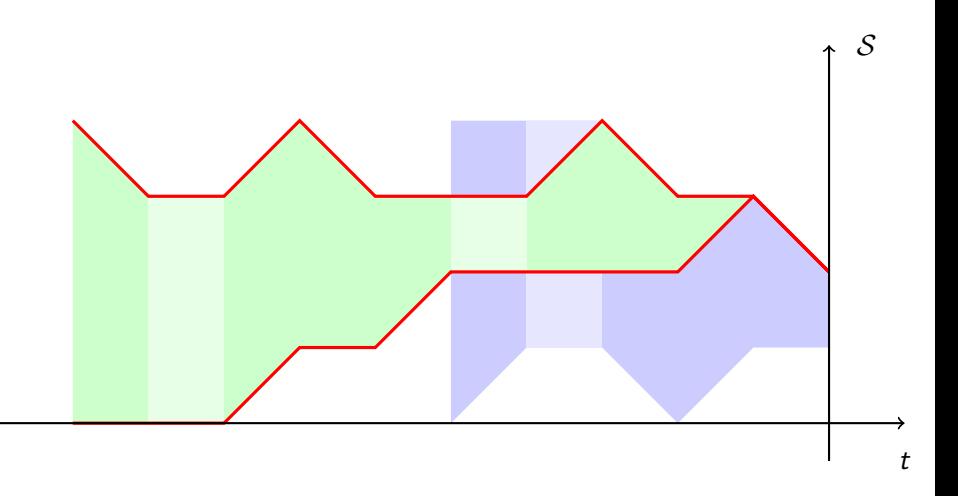

メロトメ 御 トメ 差 トメ 差 トッ 差

<span id="page-10-0"></span> $QQ$ 

## Special symbol  $\sharp$

Let  $A_{\sharp} = A \cup \{\sharp\}.$ 

- The new symbol  $\sharp$  has no effect:  $\forall B \subseteq S$ ,  $B \cdot \sharp = B$ .
- If D is a distribution over A and  $p \in (0,1)$ , then  $D_p$  is a distribution over  $A_{\sharp}$  such that

\n- $$
D_p(\sharp) = p
$$
\n- and  $D_p(a) = (1 - p)D(a)$ .
\n

 $\sharp$  is always considered as active:

\n- $$
Act_B = \{a \in A \mid B \circ a \neq B\} \cup \{\sharp\}
$$
\n- $Pass = \{a \in A \mid B \circ a = B\}$
\n

<span id="page-11-0"></span>KORKA ERKER EL AQA

Collapsing a word  $=$  removing its inactive letters

Let 
$$
u \in A^n
$$
,  $n \in \mathbb{N} \cup \{\infty\}$  and  $Act_i = Act_{S \circ u[i]}$ .  
\n $c(u) = u_{\phi(1)} \cdot u_{\phi(2)} \cdots u_{\phi(\ell)}$ , where  
\n $\phi(i) = \min\{j > \phi(i-1) \mid u_j \in Act_{\phi(i-1)}\}$  and  $\phi(0) = 0$ ;  
\n $\phi \ell = \min\{i \mid \forall j \in [\phi(i) + 1, k], u_j \in Pas_{\phi(i)}\}$ 

The collapsing is idempotent;  $c(u)$  is called a collapsed word.

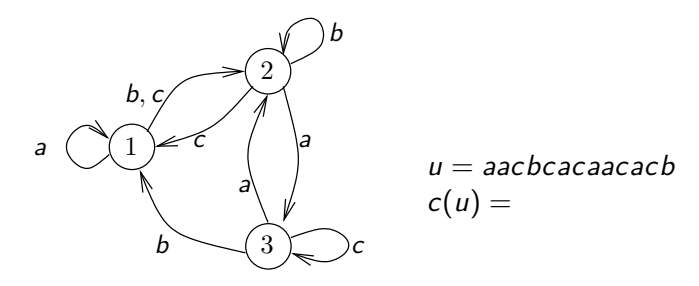

<span id="page-12-0"></span> $\overline{AB}$   $\rightarrow$   $\overline{AB}$   $\rightarrow$   $\overline{AB}$   $\rightarrow$ 

Collapsing a word  $=$  removing its inactive letters

Let 
$$
u \in A^n
$$
,  $n \in \mathbb{N} \cup \{\infty\}$  and  $Act_i = Act^B_{\mathcal{S} \circ u[i]}$ .  
\n $c^B(u) = u_{\phi(1)} \cdot u_{\phi(2)} \cdot \cdot \cdot u_{\phi(\ell)}$ , where  
\n•  $\phi(i) = \min\{j > \phi(i-1) \mid u_j \in Act^B_{\phi(i-1)}\}$  and  $\phi(0) = 0$ ;  
\n•  $\ell = \min\{i \mid \forall j \in [\phi(i) + 1, k], u_j \in Pas^B_{\phi(i)}\}$ 

The collapsing is idempotent;  $c(u)$  is called a collapsed word.

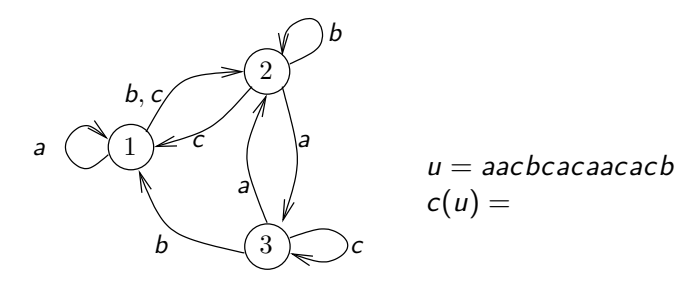

<span id="page-13-0"></span>A + + = + + = +

Collapsing a word  $=$  removing its inactive letters

Let 
$$
u \in A^n
$$
,  $n \in \mathbb{N} \cup \{\infty\}$  and  $Act_i = Act_{S \circ u[i]}$ .  
\n $c(u) = u_{\phi(1)} \cdot u_{\phi(2)} \cdots u_{\phi(\ell)}$ , where  
\n•  $\phi(i) = \min\{j > \phi(i-1) \mid u_j \in Act_{\phi(i-1)}\}$  and  $\phi(0) = 0$ ;  
\n•  $\ell = \min\{i \mid \forall j \in [\phi(i) + 1, k], u_j \in Pas_{\phi(i)}\}$ 

The collapsing is idempotent;  $c(u)$  is called a collapsed word.

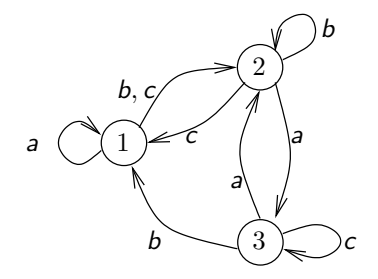

### Lemma

$$
c(u \cdot v) = c(u) \cdot c^{\mathcal{S} \circ u}(v)
$$

<span id="page-14-0"></span> $\mathcal{A} \oplus \mathcal{B} \rightarrow \mathcal{A} \oplus \mathcal{B} \rightarrow \mathcal{A} \oplus \mathcal{B}$ 

 $u = aacbcacacacab$  $c(u) =$ 

 $-100$ 

Collapsing a word  $=$  removing its inactive letters

Let 
$$
u \in A^n
$$
,  $n \in \mathbb{N} \cup \{\infty\}$  and  $Act_i = Act_{S \circ u[i]}$ .  
\n $c(u) = u_{\phi(1)} \cdot u_{\phi(2)} \cdots u_{\phi(\ell)}$ , where  
\n•  $\phi(i) = \min\{j > \phi(i-1) \mid u_j \in Act_{\phi(i-1)}\}$  and  $\phi(0) = 0$ ;  
\n•  $\ell = \min\{i \mid \forall j \in [\phi(i) + 1, k], u_j \in Pas_{\phi(i)}\}$ 

The collapsing is idempotent;  $c(u)$  is called a collapsed word.

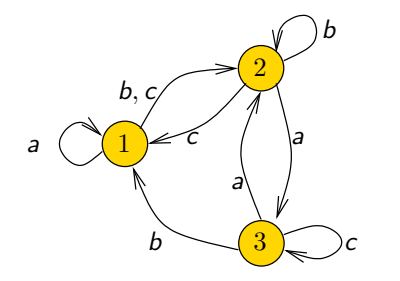

## Lemma  $c(u \cdot v) = c(u) \cdot c^{\mathcal{S} \circ u}(v)$  $u = aacbcacacacbc$  $c(u) =$

<span id="page-15-0"></span> $A \oplus A \rightarrow A \oplus A \rightarrow A \oplus A$ 

 $Act = \{b\}$ 

Collapsing a word  $=$  removing its inactive letters

Let 
$$
u \in A^n
$$
,  $n \in \mathbb{N} \cup \{\infty\}$  and  $Act_i = Act_{S \circ u[i]}$ .  
\n $c(u) = u_{\phi(1)} \cdot u_{\phi(2)} \cdots u_{\phi(\ell)}$ , where  
\n•  $\phi(i) = \min\{j > \phi(i-1) \mid u_j \in Act_{\phi(i-1)}\}$  and  $\phi(0) = 0$ ;  
\n•  $\ell = \min\{i \mid \forall j \in [\phi(i) + 1, k], u_j \in Pas_{\phi(i)}\}$ 

The collapsing is idempotent;  $c(u)$  is called a collapsed word.

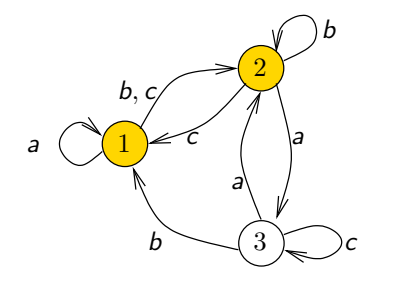

### Lemma

$$
c(u \cdot v) = c(u) \cdot c^{\mathcal{S} \circ u}(v)
$$

<span id="page-16-0"></span> $A \oplus A \rightarrow A \oplus A \rightarrow A \oplus A$ 

 $u = aacbcacacacbc$  $c(u) = b$  $Act = \{a, b\}$ 

 $-100$ 

Collapsing a word  $=$  removing its inactive letters

Let 
$$
u \in A^n
$$
,  $n \in \mathbb{N} \cup \{\infty\}$  and  $Act_i = Act_{S \circ u[i]}$ .  
\n $c(u) = u_{\phi(1)} \cdot u_{\phi(2)} \cdots u_{\phi(\ell)}$ , where  
\n•  $\phi(i) = \min\{j > \phi(i-1) \mid u_j \in Act_{\phi(i-1)}\}$  and  $\phi(0) = 0$ ;  
\n•  $\ell = \min\{i \mid \forall j \in [\phi(i) + 1, k], u_j \in Pas_{\phi(i)}\}$ 

The collapsing is idempotent;  $c(u)$  is called a collapsed word.

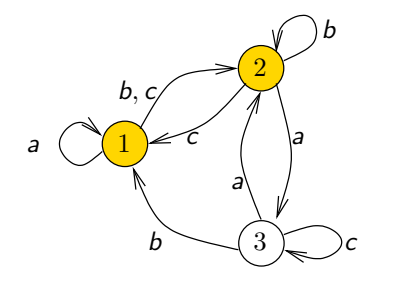

### Lemma

$$
c(u \cdot v) = c(u) \cdot c^{\mathcal{S} \circ u}(v)
$$

<span id="page-17-0"></span> $A \oplus A \rightarrow A \oplus A \rightarrow A \oplus A$ 

 $u = aacbcacacacbc$  $c(u) = b$  $Act = \{a, b\}$ 

 $-100$ 

Collapsing a word  $=$  removing its inactive letters

Let 
$$
u \in A^n
$$
,  $n \in \mathbb{N} \cup \{\infty\}$  and  $Act_i = Act_{S \circ u[i]}$ .  
\n $c(u) = u_{\phi(1)} \cdot u_{\phi(2)} \cdots u_{\phi(\ell)}$ , where  
\n•  $\phi(i) = \min\{j > \phi(i-1) \mid u_j \in Act_{\phi(i-1)}\}$  and  $\phi(0) = 0$ ;  
\n•  $\ell = \min\{i \mid \forall j \in [\phi(i) + 1, k], u_j \in Pas_{\phi(i)}\}$ 

The collapsing is idempotent;  $c(u)$  is called a collapsed word.

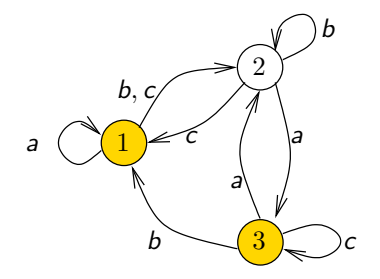

### Lemma

$$
c(u \cdot v) = c(u) \cdot c^{\mathcal{S} \circ u}(v)
$$

<span id="page-18-0"></span> $A \oplus A \rightarrow A \oplus A \rightarrow A \oplus A$ 

 $u = aacbcacacacbc$  $c(u) = ba$  $Act = {a, b, c}$ 

 $-100$ 

Collapsing a word  $=$  removing its inactive letters

Let 
$$
u \in A^n
$$
,  $n \in \mathbb{N} \cup \{\infty\}$  and  $Act_i = Act_{S \circ u[i]}$ .  
\n $c(u) = u_{\phi(1)} \cdot u_{\phi(2)} \cdots u_{\phi(\ell)}$ , where  
\n•  $\phi(i) = \min\{j > \phi(i-1) \mid u_j \in Act_{\phi(i-1)}\}$  and  $\phi(0) = 0$ ;  
\n•  $\ell = \min\{i \mid \forall j \in [\phi(i) + 1, k], u_j \in Pas_{\phi(i)}\}$ 

The collapsing is idempotent;  $c(u)$  is called a collapsed word.

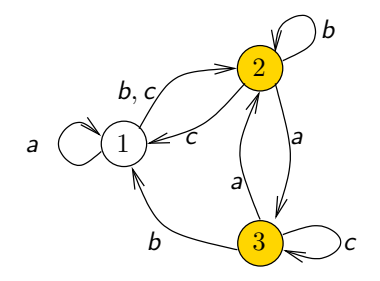

### Lemma

$$
c(u \cdot v) = c(u) \cdot c^{\mathcal{S} \circ u}(v)
$$

<span id="page-19-0"></span> $A \oplus A \rightarrow A \oplus A \rightarrow A \oplus A$ 

 $u = aacbcacacacbc$  $c(u) = bac$  $Act = \{b, c\}$ 

 $-100$ 

Collapsing a word  $=$  removing its inactive letters

Let 
$$
u \in A^n
$$
,  $n \in \mathbb{N} \cup \{\infty\}$  and  $Act_i = Act_{S \circ u[i]}$ .  
\n $c(u) = u_{\phi(1)} \cdot u_{\phi(2)} \cdots u_{\phi(\ell)}$ , where  
\n•  $\phi(i) = \min\{j > \phi(i-1) \mid u_j \in Act_{\phi(i-1)}\}$  and  $\phi(0) = 0$ ;  
\n•  $\ell = \min\{i \mid \forall j \in [\phi(i) + 1, k], u_j \in Pas_{\phi(i)}\}$ 

The collapsing is idempotent;  $c(u)$  is called a collapsed word.

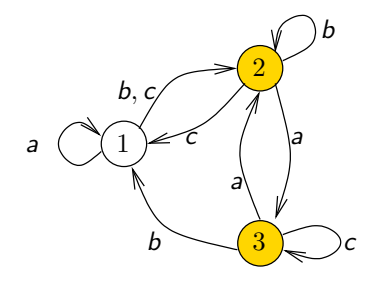

### Lemma

$$
c(u \cdot v) = c(u) \cdot c^{\mathcal{S} \circ u}(v)
$$

<span id="page-20-0"></span> $A \oplus A \rightarrow A \oplus A \rightarrow A \oplus A$ 

 $u = aacbcacacac$  $c(u) = bac$  $Act = \{b, c\}$ 

 $-100$ 

Collapsing a word  $=$  removing its inactive letters

Let 
$$
u \in A^n
$$
,  $n \in \mathbb{N} \cup \{\infty\}$  and  $Act_i = Act_{S \circ u[i]}$ .  
\n $c(u) = u_{\phi(1)} \cdot u_{\phi(2)} \cdots u_{\phi(\ell)}$ , where  
\n•  $\phi(i) = \min\{j > \phi(i-1) \mid u_j \in Act_{\phi(i-1)}\}$  and  $\phi(0) = 0$ ;  
\n•  $\ell = \min\{i \mid \forall j \in [\phi(i) + 1, k], u_j \in Pas_{\phi(i)}\}$ 

The collapsing is idempotent;  $c(u)$  is called a collapsed word.

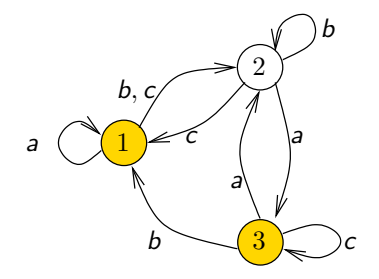

### Lemma

$$
c(u \cdot v) = c(u) \cdot c^{\mathcal{S} \circ u}(v)
$$

<span id="page-21-0"></span> $\mathcal{A} \oplus \mathcal{B} \rightarrow \mathcal{A} \oplus \mathcal{B} \rightarrow \mathcal{A} \oplus \mathcal{B}$ 

 $u = aacbcacacac$  $c(u) = bacc$  $Act = {a, b, c}$ 

Collapsing a word  $=$  removing its inactive letters

Let 
$$
u \in A^n
$$
,  $n \in \mathbb{N} \cup \{\infty\}$  and  $Act_i = Act_{S \circ u[i]}$ .  
\n $c(u) = u_{\phi(1)} \cdot u_{\phi(2)} \cdots u_{\phi(\ell)}$ , where  
\n•  $\phi(i) = \min\{j > \phi(i-1) \mid u_j \in Act_{\phi(i-1)}\}$  and  $\phi(0) = 0$ ;  
\n•  $\ell = \min\{i \mid \forall j \in [\phi(i) + 1, k], u_j \in Pas_{\phi(i)}\}$ 

The collapsing is idempotent;  $c(u)$  is called a collapsed word.

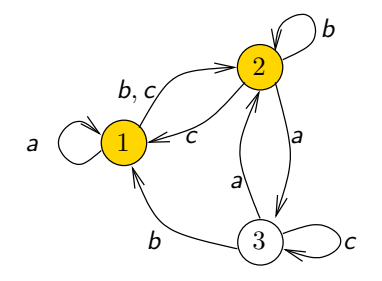

### Lemma

$$
c(u \cdot v) = c(u) \cdot c^{\mathcal{S} \circ u}(v)
$$

<span id="page-22-0"></span> $A \oplus A \rightarrow A \oplus A \rightarrow A \oplus A$ 

 $u = aacbcacacacbc$  $c(u) = bacca$  $Act = \{a, b\}$ 

 $-100$ 

Collapsing a word  $=$  removing its inactive letters

Let 
$$
u \in A^n
$$
,  $n \in \mathbb{N} \cup \{\infty\}$  and  $Act_i = Act_{S \circ u[i]}$ .  
\n $c(u) = u_{\phi(1)} \cdot u_{\phi(2)} \cdots u_{\phi(\ell)}$ , where  
\n•  $\phi(i) = \min\{j > \phi(i-1) \mid u_j \in Act_{\phi(i-1)}\}$  and  $\phi(0) = 0$ ;  
\n•  $\ell = \min\{i \mid \forall j \in [\phi(i) + 1, k], u_j \in Pas_{\phi(i)}\}$ 

The collapsing is idempotent;  $c(u)$  is called a collapsed word.

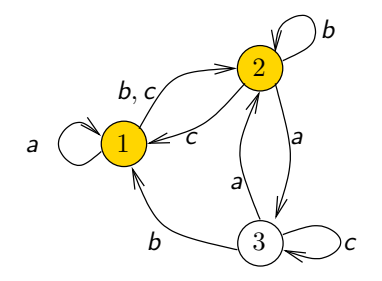

### Lemma

$$
c(u \cdot v) = c(u) \cdot c^{\mathcal{S} \circ u}(v)
$$

<span id="page-23-0"></span> $A \oplus A \rightarrow A \oplus A \rightarrow A \oplus A$ 

 $u = aacbcacacacbc$  $c(u) = bacca$  $Act = \{a, b\}$ 

 $-100$ 

Collapsing a word  $=$  removing its inactive letters

Let 
$$
u \in A^n
$$
,  $n \in \mathbb{N} \cup \{\infty\}$  and  $Act_i = Act_{S \circ u[i]}$ .  
\n $c(u) = u_{\phi(1)} \cdot u_{\phi(2)} \cdots u_{\phi(\ell)}$ , where  
\n•  $\phi(i) = \min\{j > \phi(i-1) \mid u_j \in Act_{\phi(i-1)}\}$  and  $\phi(0) = 0$ ;  
\n•  $\ell = \min\{i \mid \forall j \in [\phi(i) + 1, k], u_j \in Pas_{\phi(i)}\}$ 

The collapsing is idempotent;  $c(u)$  is called a collapsed word.

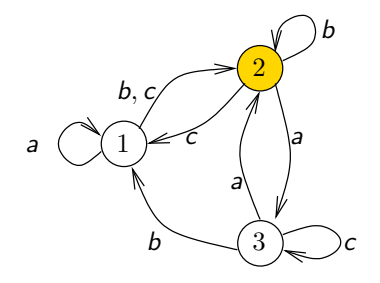

### Lemma

$$
c(u \cdot v) = c(u) \cdot c^{\mathcal{S} \circ u}(v)
$$

<span id="page-24-0"></span> $A \oplus A \rightarrow A \oplus A \rightarrow A \oplus A$ 

 $u = aacbcacacacbc$  $c(u) = baccab$  $Act = \{a, c\}$ 

## p-expansion of a word

Let  $v = v_1 \cdots v_\ell \in A^\ell$ . The p-expansion of v is

$$
e_p(v) = w_0v_1w_1\cdots w_{\ell-1}v_\ell
$$

where  $w_i \in A^*$  and

$$
\bullet\ |w_i|\sim \mathcal{G}eo(p_{Act_i})-1
$$

 $\bullet$  the letters of  $w_i$  are i.i.d according to the distribution of the passive letters  $D_{Pas_i}$ 

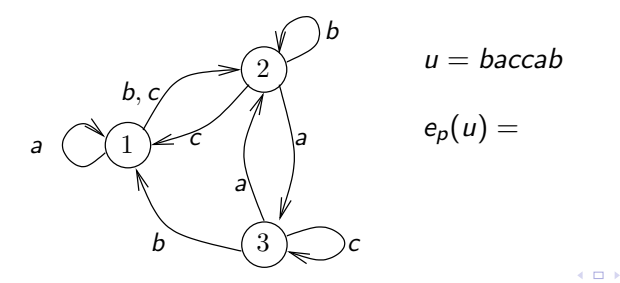

R. Varloot, A. Bušić and A. Bouillard () [Oracle skipping and applications to Jackson networks](#page-0-0) 11 / 27

<span id="page-25-0"></span> $\Omega$ 

 $\triangleright$  and  $\exists$  in a set  $\exists$  in a

## p-expansion of a word

Let  $v = v_1 \cdots v_\ell \in A^\ell$ . The p-expansion of v from  $B$  is

$$
e^B_{p}(v) = w_0 v_1 w_1 \cdots w_{\ell-1} v_{\ell}
$$

where  $w_i \in A^*$  and

$$
\bullet\ |w_i|\sim \mathcal{G}eo(p_{Act^B_i})-1
$$

 $\bullet$  the letters of  $w_i$  are i.i.d according to the distribution of the passive letters  $D_{\rho_{\boldsymbol{a}} s \boldsymbol{B}_j}$ 

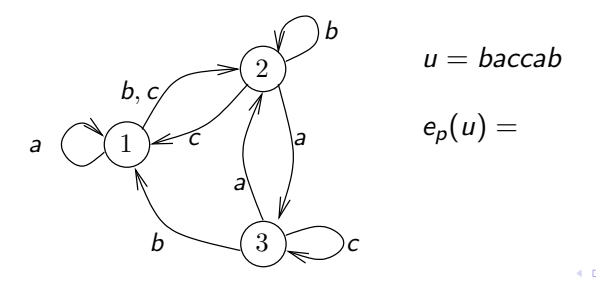

R. Varloot, A. Bušić and A. Bouillard () [Oracle skipping and applications to Jackson networks](#page-0-0) 11 / 27

<span id="page-26-0"></span>A + + = + + = +

## p-expansion of a word

Let  $v = v_1 \cdots v_\ell \in A^\ell$ . The p-expansion of v is

$$
e_p(v) = w_0v_1w_1\cdots w_{\ell-1}v_\ell
$$

where  $w_i \in A^*$  and

$$
\bullet\ |w_i|\sim \mathcal{G}eo(p_{Act_i})-1
$$

 $\bullet$  the letters of  $w_i$  are i.i.d according to the distribution of the passive letters  $D_{Pas_i}$ 

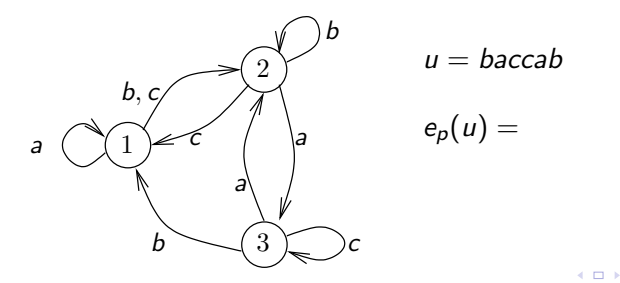

R. Varloot, A. Bušić and A. Bouillard () [Oracle skipping and applications to Jackson networks](#page-0-0) 11 / 27

<span id="page-27-0"></span> $\Omega$ 

 $\triangleright$  and  $\exists$  in a set  $\exists$  in a

## p-expansion of a word

Let  $v = v_1 \cdots v_\ell \in A^\ell$ . The p-expansion of v is

$$
e_p(v) = w_0v_1w_1\cdots w_{\ell-1}v_\ell
$$

where  $w_i \in A^*$  and

$$
\bullet\ |w_i|\sim \mathcal{G}eo(p_{Act_i})-1
$$

 $\bullet$  the letters of  $w_i$  are i.i.d according to the distribution of the passive letters  $D_{Pas_i}$ 

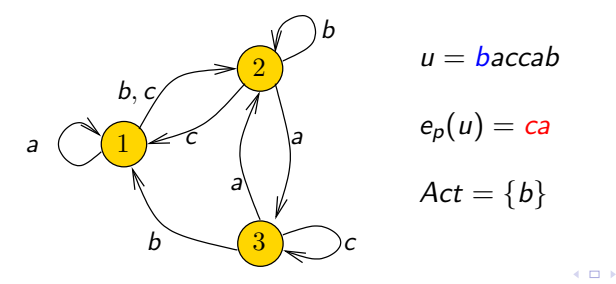

R. Varloot, A. Bušić and A. Bouillard () [Oracle skipping and applications to Jackson networks](#page-0-0) 11 / 27

<span id="page-28-0"></span>つへへ

 $\mathbf{A} \oplus \mathbf{B}$   $\mathbf{A} \oplus \mathbf{B}$   $\mathbf{A} \oplus \mathbf{B}$ 

## p-expansion of a word

Let  $v = v_1 \cdots v_\ell \in A^\ell$ . The p-expansion of v is

$$
e_p(v) = w_0v_1w_1\cdots w_{\ell-1}v_\ell
$$

where  $w_i \in A^*$  and

$$
\bullet\ |w_i|\sim \mathcal{G}eo(p_{Act_i})-1
$$

 $\bullet$  the letters of  $w_i$  are i.i.d according to the distribution of the passive letters  $D_{Pas_i}$ 

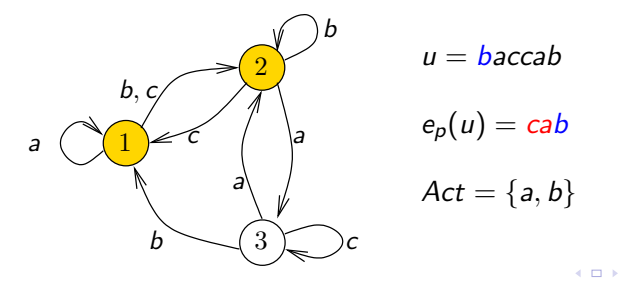

R. Varloot, A. Bušić and A. Bouillard () [Oracle skipping and applications to Jackson networks](#page-0-0) 11 / 27

<span id="page-29-0"></span>つへへ

 $\mathbf{A} \oplus \mathbf{B}$   $\mathbf{A} \oplus \mathbf{B}$   $\mathbf{A} \oplus \mathbf{B}$ 

### p-expansion of a word

Let  $v = v_1 \cdots v_\ell \in A^\ell$ . The p-expansion of v is

$$
e_p(v) = w_0v_1w_1\cdots w_{\ell-1}v_\ell
$$

where  $w_i \in A^*$  and

$$
\bullet\ |w_i|\sim \mathcal{G}eo(p_{Act_i})-1
$$

 $\bullet$  the letters of  $w_i$  are i.i.d according to the distribution of the passive letters  $D_{Pas_i}$ 

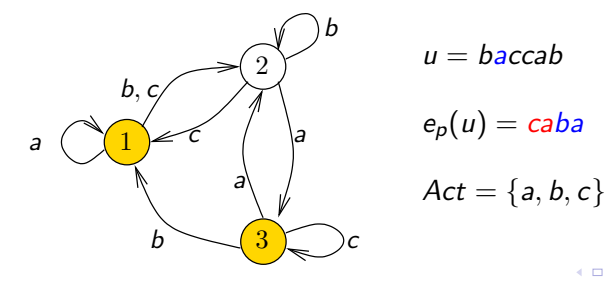

R. Varloot, A. Bušić and A. Bouillard () [Oracle skipping and applications to Jackson networks](#page-0-0) 11 / 27

<span id="page-30-0"></span>つへへ

A + + = + + = +

## p-expansion of a word

Let  $v = v_1 \cdots v_\ell \in A^\ell$ . The p-expansion of v is

$$
e_p(v) = w_0v_1w_1\cdots w_{\ell-1}v_\ell
$$

where  $w_i \in A^*$  and

$$
\bullet\ |w_i|\sim \mathcal{G}eo(p_{Act_i})-1
$$

 $\bullet$  the letters of  $w_i$  are i.i.d according to the distribution of the passive letters  $D_{Pas_i}$ 

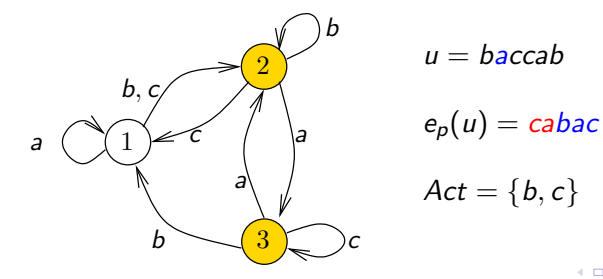

R. Varloot, A. Bušić and A. Bouillard () [Oracle skipping and applications to Jackson networks](#page-0-0) 11 / 27

<span id="page-31-0"></span>つへへ

 $A \oplus B$   $A \oplus B$   $A \oplus B$ 

### p-expansion of a word

Let  $v = v_1 \cdots v_\ell \in A^\ell$ . The p-expansion of v is

$$
e_p(v) = w_0v_1w_1\cdots w_{\ell-1}v_\ell
$$

where  $w_i \in A^*$  and

$$
\bullet\ |w_i|\sim \mathcal{G}eo(p_{Act_i})-1
$$

 $\bullet$  the letters of  $w_i$  are i.i.d according to the distribution of the passive letters  $D_{Pas_i}$ 

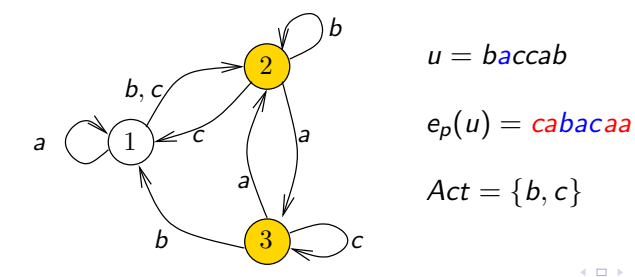

R. Varloot, A. Bušić and A. Bouillard () [Oracle skipping and applications to Jackson networks](#page-0-0) 11 / 27

<span id="page-32-0"></span>つへへ

 $\mathcal{A} \cap \mathcal{B} \rightarrow \mathcal{A} \ni \mathcal{B} \rightarrow \mathcal{A} \ni \mathcal{B} \rightarrow \mathcal{B}$ 

### p-expansion of a word

Let  $v = v_1 \cdots v_\ell \in A^\ell$ . The p-expansion of v is

$$
e_p(v) = w_0v_1w_1\cdots w_{\ell-1}v_\ell
$$

where  $w_i \in A^*$  and

$$
\bullet\ |w_i|\sim \mathcal{G}eo(p_{Act_i})-1
$$

 $\bullet$  the letters of  $w_i$  are i.i.d according to the distribution of the passive letters  $D_{Pas_i}$ 

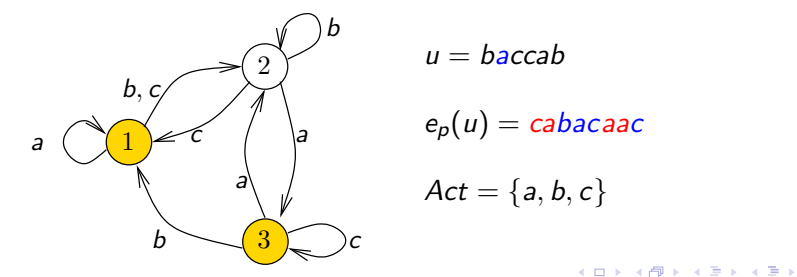

R. Varloot, A. Bušić and A. Bouillard () [Oracle skipping and applications to Jackson networks](#page-0-0) 11 / 27

<span id="page-33-0"></span>つへへ

### p-expansion of a word

Let  $v = v_1 \cdots v_\ell \in A^\ell$ . The p-expansion of v is

$$
e_p(v) = w_0v_1w_1\cdots w_{\ell-1}v_\ell
$$

where  $w_i \in A^*$  and

$$
\bullet\ |w_i|\sim \mathcal{G}eo(p_{Act_i})-1
$$

 $\bullet$  the letters of  $w_i$  are i.i.d according to the distribution of the passive letters  $D_{Pas_i}$ 

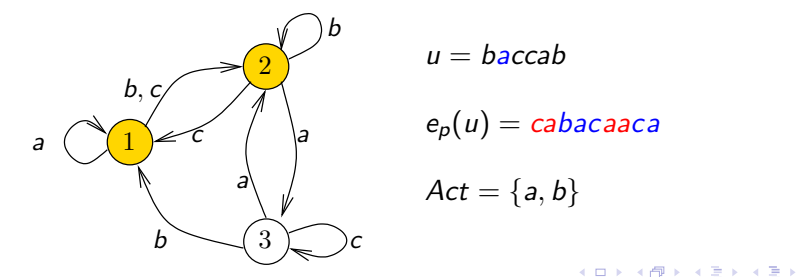

R. Varloot, A. Bušić and A. Bouillard () [Oracle skipping and applications to Jackson networks](#page-0-0) 11 / 27

<span id="page-34-0"></span>つへへ

### p-expansion of a word

Let  $v = v_1 \cdots v_\ell \in A^\ell$ . The p-expansion of v is

<span id="page-35-0"></span>
$$
e_p(v) = w_0v_1w_1\cdots w_{\ell-1}v_\ell
$$

where  $w_i \in A^*$  and

$$
\bullet\ |w_i|\sim \mathcal{G}eo(p_{Act_i})-1
$$

 $\bullet$  the letters of  $w_i$  are i.i.d according to the distribution of the passive letters  $D_{Pas_i}$ 

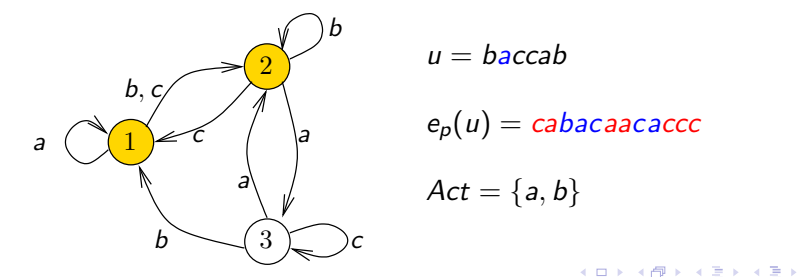

### p-expansion of a word

Let  $v = v_1 \cdots v_\ell \in A^\ell$ . The p-expansion of v is

$$
e_p(v) = w_0v_1w_1\cdots w_{\ell-1}v_\ell
$$

where  $w_i \in A^*$  and

$$
\bullet\ |w_i|\sim \mathcal{G}eo(p_{Act_i})-1
$$

 $\bullet$  the letters of  $w_i$  are i.i.d according to the distribution of the passive letters  $D_{Pas_i}$ 

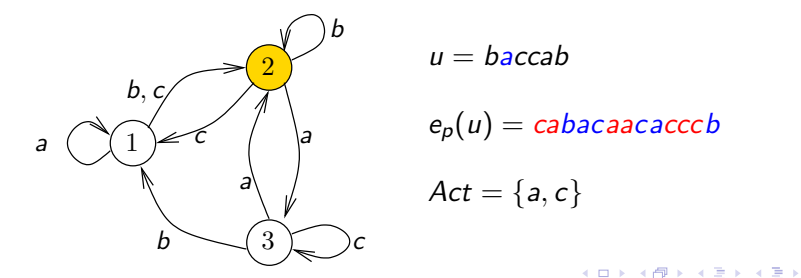

R. Varloot, A. Bušić and A. Bouillard () [Oracle skipping and applications to Jackson networks](#page-0-0) 11 / 27

<span id="page-36-0"></span>つへへ

## Expansion of a collapsed word

### Lemma

Let 
$$
u \in (A^{\sharp})^{\mathbb{N}}
$$
 such that  $u \sim D_p^{\otimes \mathbb{N}}$ . Then  $e_p(c(u)) \sim D_p^{\otimes \mathbb{N}}$ .

Applying  $e_p$  to a collapsed word corresponds to what the word *could have* been before it was collapsed. It does not change the bounding state reached at the end.

### Lemma

Let  $u\in (A^{\sharp})^{\mathbb{N}}$  such that  $u\sim D_{\rho}^{\otimes\mathbb{N}}$ , and  $u^{\sharp}$  be the word truncated after the first occurrence of  $\sharp$ . Call  $G_p$  the distribution of  $u^{\sharp}$ . Then

 $e_p(c(u^\sharp))\sim \mathcal{G}_p.$ 

 $\sharp$  is always an active letter, so the occurrences of  $\sharp$  are preserved in  $u$  and  $e_p(c(u))$ 

R. Varloot, A. Bušić and A. Bouillard () [Oracle skipping and applications to Jackson networks](#page-0-0) 12 / 27

<span id="page-37-0"></span>**KOD KARD KED KED B YOUR** 

## G-expansion of a word

 $G_p$  : distribution of a word according to  $D_p^{\otimes}$  truncated after the first occurrence of  $\sharp$ .

Let  $u = u^n \cdots u^2 u^1$  a word such that

• the  $u_m$  are mutually independent

$$
\bullet \ \ u_m \sim G_{2^{-m}}.
$$

We denote by  $G_n$  the distribution of such a word.

- A word distributed according  $G_n$  has exactly *n* symbols  $\sharp$  and ends with t.
- It can be decomposed in a unique way into  $u^1,\ldots,u^n$  respectively distributed according  $G_{2-1}, \ldots, G_{2-n}$ .

<span id="page-38-0"></span>**KORK EX KEY ARD YOUR** 

## G-expansion of a word

 ${\cal G}$ -expanded word: Let  $v=u^n\cdots u^1\sim {\cal G}_n.$ 

$$
e_{\mathcal{G}}(v) = e_{2^{-n}}^{B_n}(u^n) \cdots e_{2^{-m}}^{B_m}(u^m) \cdots e_{1/2}^{B_1}(u^1),
$$

with  $B_m = S \circ u_n \cdots u_{m+1}$ .

### Lemma

$$
u\sim \mathcal{G}_n\Rightarrow e_{\mathcal{G}}(c(u))\sim \mathcal{G}_n.
$$

$$
c(u \cdot v) = c(u) \cdot c^{\mathcal{S} \circ u}(v)
$$

so

$$
e_G(c(u)) = e_G(c^{B_n}(u^n)\cdots c^{B_m}(u^m)\cdots c^{B_1}(u_1) = e_{2^{-n}}^{B_n}(c^{B_n}(u^n))\cdots e_{2^{-m}}^{B_m}(c^{B_m}(u^m))\cdots e_{1/2}^{B_1}(c^{B_1}(u^1)).
$$

R. Varloot, A. Bušić and A. Bouillard () [Oracle skipping and applications to Jackson networks](#page-0-0) 14 / 27

<span id="page-39-0"></span>K ロ ▶ K @ ▶ K 할 ▶ K 할 ▶ ... 할 → 9 Q @

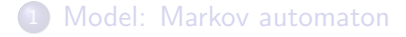

### [Oracle skipping](#page-5-0)

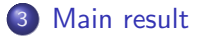

4 [Application to Jackson networks](#page-46-0) • [Tandem of two queues](#page-50-0)

**•** [Performances](#page-56-0)

<span id="page-40-0"></span>画

**イロト イ母ト イヨト イヨト** 

## Main theorem

We define the words  $w^o = \epsilon$  and  $w^{n+1} \sim c (u^{n+1} e_{\mathcal{G}}(w^n))$ . For all *n*,  $w^n \sim \mathcal{G}_n$ .

### Theorem

If a Markov automaton  $A$  is coupling, then

$$
P(\exists n\in\mathbb{N}\mid |\mathcal{S}\circ w^n|=1)=1
$$

### and

$$
\mathbb{E}[\min\{n\in\mathbb{N}~|~|\mathcal{S}\circ w^n|=1\}]<\infty.
$$

Moreover, for any  $n \in \mathbb{N}$  such that  $|S \circ w^n| = 1$ , then the unique element of  $S \circ w^n$  is distributed according to the stationary distribution  $\pi$  of  $\mathcal{A}$ .

<span id="page-41-0"></span>**KOD KARD KED KED E VAN** 

## Algorithm

Algorithm 2: CFTP with oracle skipping

 $n \leftarrow 0$ ;  $w \leftarrow \epsilon$ ; repeat

$$
n \leftarrow n+1; m \leftarrow n-1;
$$
  
generate  $u \sim c(G_{2^{-n}});$   
Act<sup>old</sup>  $\leftarrow S; Act \leftarrow Acts_{0u^n};$   
while  $w \neq \epsilon$  do  
Draw  $a \sim D_{2^{-m}}(Act \cup Act^{old});$   
if  $a \in Act^{old}$  then  
 $w \leftarrow w_1^{-1} \cdot w;$   
if  $w_1 \in Act$  then  
 $u \leftarrow uw_1;$   
if  $w_1 = \sharp$  then  $m \leftarrow m-1$   
else  $u \leftarrow ua;$   
 $w \leftarrow u$ 

until  $|S \circ w| = 1$ ;

R. Varloot, A. Bušić and A. Bouillard () [Oracle skipping and applications to Jackson networks](#page-0-0) 17 / 27

Update Act<sup>old</sup> and Act each time  $w$  or  $u$  are updated.

### **Difficulty**

a miller

Draw a such that a is active for either  $u$  or  $w$ .

<span id="page-42-0"></span>→ 伊 → → ミ → → ミ → → ミ → つくぐ

### Proof

With  $w^o = \epsilon$  and  $w^{n+1} \sim c(u^{n+1} e_{\mathcal{G}}(w^n))$ .

**Convergence:** There exists a coupling word u with  $|u| = k$ .

$$
P(u^i \text{ contains } u) \geq \frac{1}{2^{|u|}} P_u
$$

<span id="page-43-0"></span>**KORK EXTERNS OR ABY** 

## Proof

With  $w^o = \epsilon$  and  $w^{n+1} \sim c(u^{n+1} e_{\mathcal{G}}(w^n))$ .

**O** Convergence: There exists a coupling word u with  $|u| = k$ .

$$
P(u^i \text{ contains } u) \geq \frac{1}{2^{|u|}} P_u
$$

**2 Invariance:** The state obtained after coupling does not change if the algorithm is started from further in the past.

$$
\mathcal{S} \circ w^{n+1} \subseteq \mathcal{S} \circ w^n
$$

$$
S \circ w^{k+1} = S \circ c(u^{k+1} \cdot e_p(w^k))
$$
  
=  $S \circ u^{k+1} \circ e_p(w^k)$   
 $\subseteq S \circ e_p(w^k)$   
=  $S \circ w^k$ 

<span id="page-44-0"></span>**KOD KARD KED KED E VOOR** 

## Proof

With  $w^o = \epsilon$  and  $w^{n+1} \sim c(u^{n+1} e_{\mathcal{G}}(w^n))$ .

**Convergence:** There exists a coupling word u with  $|u| = k$ .

$$
P(u^i \text{ contains } u) \geq \frac{1}{2^{|u|}} P_u
$$

**2** Invariance: The state obtained after coupling does not change if the algorithm is started from further in the past.

$$
\mathcal{S} \circ w^{n+1} \subseteq \mathcal{S} \circ w^n
$$

### **3** Convergence to the stationary distribution: same as in the classical proof

R. Varloot, A. Bušić and A. Bouillard () [Oracle skipping and applications to Jackson networks](#page-0-0) 18 / 27

<span id="page-45-0"></span>**KOD KARD KED KED E VOOR** 

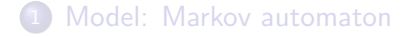

### [Oracle skipping](#page-5-0)

### [Main result](#page-40-0)

4 [Application to Jackson networks](#page-46-0) • [Tandem of two queues](#page-50-0)

**•** [Performances](#page-56-0)

<span id="page-46-0"></span>画

イロト イ押ト イヨト イヨト

### Lower bound on the mixing time of a Jackson network

$$
\begin{array}{c}\n r_q \\
\hline\n & C(q)\n \end{array}\n \begin{array}{c}\n p_q \\
\hline\n & P \end{array}
$$

### Theorem

Let q be a queue. The mixing time  $t_{mix}$  of the automaton satisfy

$$
t_{mix} \geq \frac{C(q)}{8 \max(p_q, r_q)},
$$

where  $p_q = \sum_{q'} D(q,q')$  and  $r_q = \sum_{q'} D_{q',q}$ .

R. Varloot, A. Bušić and A. Bouillard () [Oracle skipping and applications to Jackson networks](#page-0-0) 20 / 27

<span id="page-47-0"></span>**KOD KARD KED KED E VOOR** 

## Coupling in a Jackson network

A queue that has coupled can uncouple.

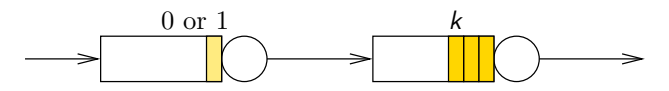

### **Proposition**

In an acyclic Jackson network, if a queue couples when all its ancestors have coupled, it cannot uncouple.

### Theorem (Coupling time of a single M/M/1/C queue)

The expected number of events it takes a  $M/M/1/C$  queue to couple is at most  $\frac{C+C^2}{2}$  $\frac{1}{2}$ .

<span id="page-48-0"></span>**K ロ ト K 何 ト K ヨ ト K ヨ ト** 

## Coupling in a Jackson network

A queue that has coupled can uncouple.

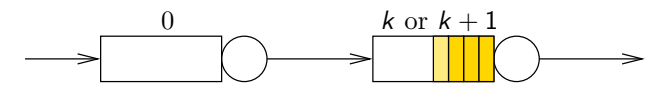

### **Proposition**

In an acyclic Jackson network, if a queue couples when all its ancestors have coupled, it cannot uncouple.

### Theorem (Coupling time of a single M/M/1/C queue)

The expected number of events it takes a  $M/M/1/C$  queue to couple is at most  $\frac{C+C^2}{2}$  $\frac{1}{2}$ .

<span id="page-49-0"></span>**←ロ ▶ → 何 ▶ → ヨ ▶ → ヨ ▶** 

## Coupling time of the first queue

$$
\lambda \rightarrow C
$$
\nLet  $\tau_1$  be the coupling time of the first queue (no skipping)  
\nProposition (Coupling time of the first queue)  
\n
$$
\mathbb{E}[\tau_1] = C + C^2
$$

Let Y be the embedded chain with only the arrivals and services of the first queue.

$$
\mathbb{E}[\tau_1] = \frac{\lambda + \mu}{\lambda + 2\mu} \mathbb{E}[\tau_Y] = \frac{\rho + 2}{\rho + 1} \frac{C + C^2}{2} \le C + C^2.
$$

R. Varloot, A. Bušić and A. Bouillard () [Oracle skipping and applications to Jackson networks](#page-0-0) 22 / 27

<span id="page-50-0"></span>画

**K ロ ▶ | K 母 ▶ | K ヨ ▶ | K ヨ ▶ |** 

- $\tau_{2|1}$  coupling time of 2 from  $\tau_1$ 
	- $n_i^0$  number of arrivals up to time *i*;
	- $n_i^q$  $i_j^q$  number of services of queue  $q$  up to time  $i$ ;

In the first queue:  $x_0$  state at  $\tau_1$ 

$$
x_i = x_0 + n_i^0 - n_i^1 \le C
$$
 and  $n_{\tau_{2|1}}^0 \le n_{\tau_{2|1}}^1 + C$ 

<span id="page-51-0"></span>**イロト イ何ト イヨト イヨト** 

- $\tau_{2|1}$  coupling time of 2 from  $\tau_1$ 
	- $n_i^0$  number of arrivals up to time *i*;
	- $n_i^q$  $i_j^q$  number of services of queue  $q$  up to time  $i$ ;

In the first queue:  $x_0$  state at  $\tau_1$  $\alpha_i = \alpha_0 + n_i^0 - n_i^1 \leq \mathsf{C}$  and  $n_{\tau_{2|1}}^0 \leq n_{\tau_{2|1}}^1 + \mathsf{C}$  $\mathbb{E}[\tau_{2|1}] = \mathbb{E}[ n^0_{\tau_{2|1}} + n^1_{\tau_{2|1}} + n^2_{\tau_{2|1}}] \leq 2 \mathbb{E}[ n^1_{\tau_{2|1}} + n^2_{\tau_{2|1}}] + C \leq 2(\mathcal{C} + \mathcal{C}^2) + C$ 

<span id="page-52-0"></span>**KORK EX KEY ARD YOUR** 

- $\tau_{2|1}$  coupling time of 2 from  $\tau_1$ 
	- $n_i^0$  number of arrivals up to time *i*;
	- $n_i^q$  $i_j^q$  number of services of queue  $q$  up to time  $i$ ;

In the first queue:  $x_0$  state at  $\tau_1$  $\alpha_i = \alpha_0 + n_i^0 - n_i^1 \leq \mathsf{C}$  and  $n_{\tau_{2|1}}^0 \leq n_{\tau_{2|1}}^1 + \mathsf{C}$  $\mathbb{E}[\tau_{2|1}] = \mathbb{E}[ n^0_{\tau_{2|1}} + n^1_{\tau_{2|1}} + n^2_{\tau_{2|1}}] \leq 2 \mathbb{E}[ n^1_{\tau_{2|1}} + n^2_{\tau_{2|1}}] + C \leq 2(\mathcal{C} + \mathcal{C}^2) + C$ 

Coupling time of the tandem

$$
E[\tau] = \mathbb{E}[\tau_1] + \mathbb{E}[\tau_{2|1}] \leq 4C + 3C^2.
$$

<span id="page-53-0"></span>**K ロ ▶ K 레 ▶ K 코 ▶ K 코 ▶ 『코』 ◆ 9 Q O** 

- $\tau_{2|1}$  coupling time of 2 from  $\tau_1$ 
	- $n_i^0$  number of arrivals up to time *i*;
	- $n_i^q$  $i_j^q$  number of services of queue  $q$  up to time  $i$ ;

# In the first queue:  $x_0$  state at  $\tau_1$  $\alpha_i = \alpha_0 + n_i^0 - n_i^1 \leq \mathsf{C}$  and  $n_{\tau_{2|1}}^0 \leq n_{\tau_{2|1}}^1 + \mathsf{C}$  $\mathbb{E}[\tau_{2|1}] = \mathbb{E}[ n^0_{\tau_{2|1}} + n^1_{\tau_{2|1}} + n^2_{\tau_{2|1}}] \leq 2 \mathbb{E}[ n^1_{\tau_{2|1}} + n^2_{\tau_{2|1}}] + C \leq 2(\mathcal{C} + \mathcal{C}^2) + C$

### Coupling time of the tandem

$$
E[\tau] = \mathbb{E}[\tau_1] + \mathbb{E}[\tau_{2|1}] \leq 4C + 3C^2.
$$

Without skipping, we have  $\mathbb{E}[\tau] = O(C^2 \rho).$ 

R. Varloot, A. Bušić and A. Bouillard () [Oracle skipping and applications to Jackson networks](#page-0-0) 23 / 27

<span id="page-54-0"></span>**KOD KARD KED KED E VOOR** 

#### Tandem Network

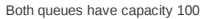

 $\left\{ \begin{array}{ccc} 1 & 0 & 0 \\ 0 & 1 & 0 \end{array} \right.$ 

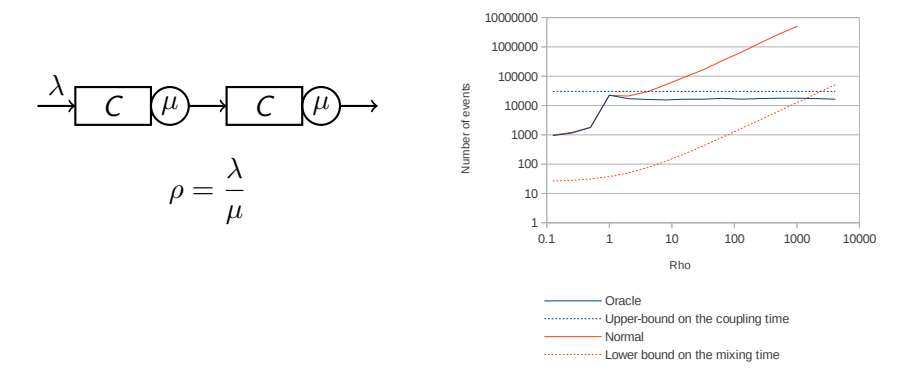

R. Varloot, A. Bušić and A. Bouillard () [Oracle skipping and applications to Jackson networks](#page-0-0) 24 / 27

<span id="page-55-0"></span> $\equiv$ 

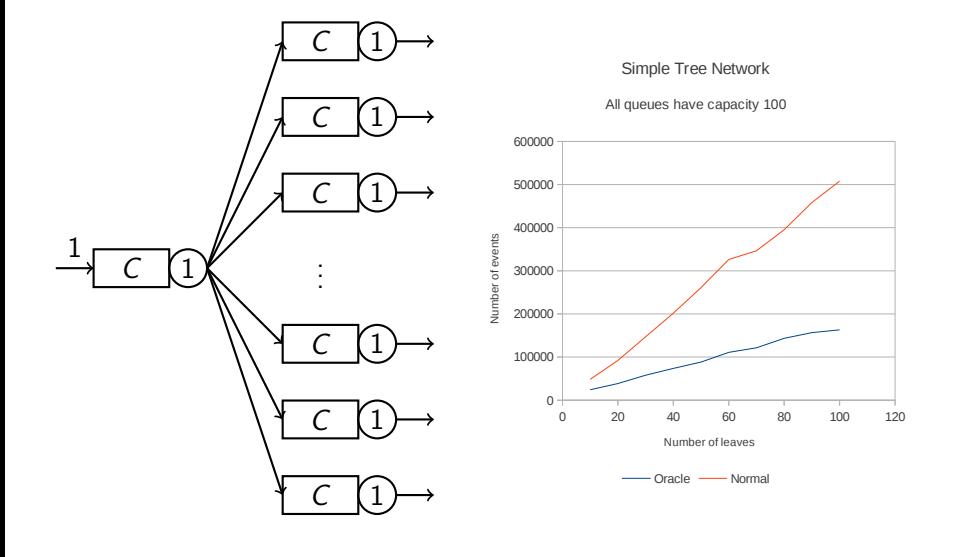

R. Varloot, A. Bušić and A. Bouillard () [Oracle skipping and applications to Jackson networks](#page-0-0) 25 / 27

<span id="page-56-0"></span> $\equiv$ 

イロト イ部 トイモト イモト

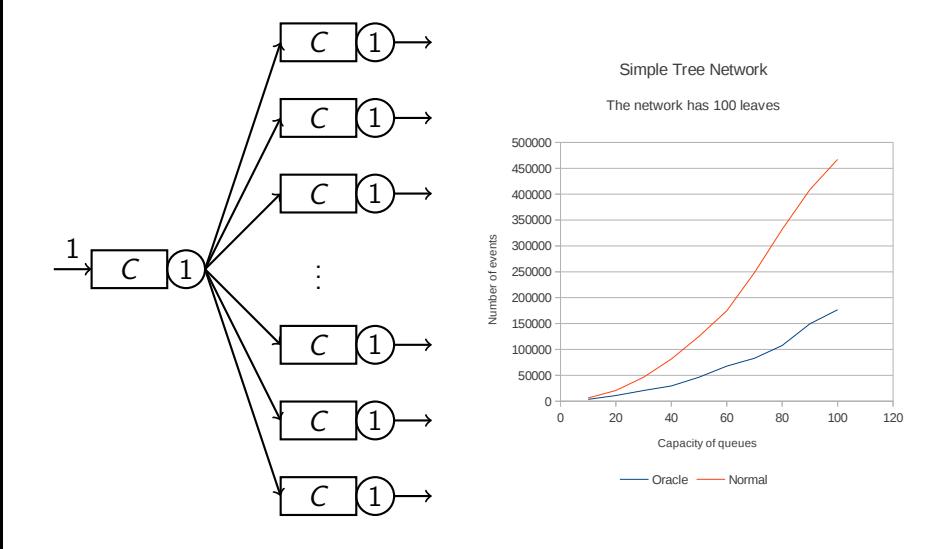

R. Varloot, A. Bušić and A. Bouillard () [Oracle skipping and applications to Jackson networks](#page-0-0) 26 / 27

<span id="page-57-0"></span>重

イロト イ部 トイモト イモト

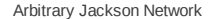

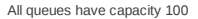

**K ロ ▶ K 御 ▶ K 唐 ▶ K 唐 ▶** 

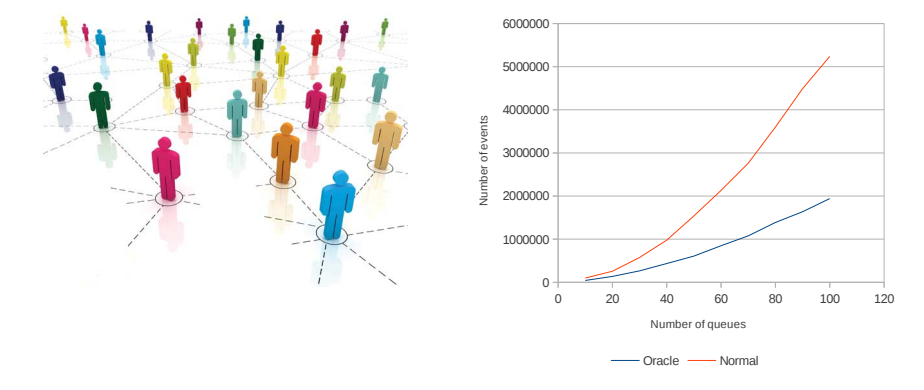

R. Varloot, A. Bušić and A. Bouillard () [Oracle skipping and applications to Jackson networks](#page-0-0) 27 / 27 / 27

<span id="page-58-0"></span>重